Magellan Midstream Partners Compliance Management System from Conception to Resolution

Fall 2007

MAGELLAN

# AGENDA

- Introductions
- Problem Statement
- Common Goals
- Common Solution
- Q & A

# Magellan Midstream Partners

- Magellan Midstream Partners, L.P. is a publicly traded master limited partnership formed to own, operate and acquire a diversified portfolio of energy assets.
- We began trading on the New York Stock Exchange in February 2001 as Williams Energy Partners L.P.
- Effective Sept. 1, 2003, we changed our name to Magellan Midstream Partners, L.P. and began trading under the ticker symbol MMP.
- Our main business is the transportation, storage and distribution of refined petroleum products.

## Enviance History

- Enviance was founded in 1999 by Larry Goldenhersh, a successful Los Angeles attorney.
- As a lawyer, Larry encountered many cases dealing with large corporations confronting regulation burdens. He came to realize that the compliance arena had immensely complex problems that needed to be solved.
- Enviance delivers software that automates and improves the management of environmental, health and safety compliance activities.
- They offer an internet-based compliance solution.
- They strive to help companies reduce the time and cost of managing compliance, retaining institutional knowledge, and confidently certifying compliance.
- Enviance is privately held and is based in Carlsbad, California.

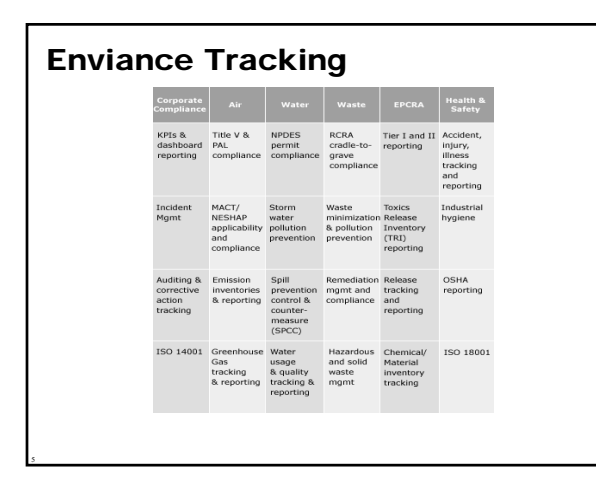

## Why we're here…

- Magellan was in search of a single source web-based solution for meeting compliance needs across multiple departments that ultimately impact the entire organization.
- Magellan had multiple systems for tracking compliance information.
- We wanted a system that was robust, well established, and provided both notifications and escalations to end users.
- The technology on several systems was becoming outdated and the support for the systems was diminishing.
- Additionally the costs to enhance and/or replace the systems that were in place was multiplying.

# Meeting the need…

- The need for consolidating compliance information was the next logical step – Enviance otherwise known to Magellan as the Compliance Management System (CMS) was chosen from the interdisciplinary team's research and input.
- The team was comprised of individuals from Environmental, IT, Training, HR, Technical Services and Asset Integrity.
- Project Life Cycle, a step by step process for managing large projects, was utilized throughout the project.

# Integration of systems:

- The 16 month project involved migrating each of the existing databases into Enviance:
	- Environmental Compliance Management System
	- Inspection and Maintenance Management System
	- Training Tracking System
	- Action Item Tracking System
	- System Integrity Plan (SIP)
- Magellan and Enviance met to discuss the scope of project, prioritization of functionality implementation, system configuration and the end result was the development of an Implementation Plan by Enviance. Steps included:
	- Project scope and schedule

8

- Testing and piloting each functionality area
- Training power users and end users
- Functionality acceptance and full implementation

# Environmental Health Safety & Security

- The Environmental Compliance Management system tracks all environmental-related requirements and manages all environmental tasks.
- The solution replaced *Ops Environmental* and several custom applications that have been developed.
- Types of tasks include: Title V permits, storm water pollution prevention, emission inventories and reporting

#### Inspection and Maintenance Management System

- The Inspection and Maintenance Management system tracks all inspection and maintenance related requirements and manages all inspection and maintenance tasks throughout Magellan.
- The solution replaced two Microsoft Access database applications.
- Types of Tasks: equipment inspections, work orders, abnormal operating condition reports

# Training Tracking System

10

- The Training Tracking system tracks all mandatory training requirements and tasks.
- The system also tracks all training history per individual for the life of their training history.
- The solution replaced *Click 2 Learn (Sum Total)* and various other applications that were used to track training.
- Types of training tasks include: required training classes for OSHA, DOT, EPA, and internal compliance.

# Action Item Tracking System

- The event tracking system tracks each facility's incident management and action item tracking.
- The electronic incident report event log replaced the paper form previously used.
- The Action Item Tracking event log replaced a hosted SQL Server database application that contains the one-time events generated from a variety of existing processes within Magellan.
- Types of Action Item Tasks include: equipment repair, procedure updates, incident resolution

# System Integrity Plan (SIP) Compliance System

- The System Integrity Plan (SIP) is a management system focusing on our environmental, health, safety and security processes within Magellan.
- The SIP compliance system tracks selected requirements in the SIP and manages the associated tasks throughout Magellan.
- The system manages all selected responsibilities in SIP by employee role.
- These tasks are recurring in nature or date driven.
- Types of tasks: internally managed compliance tasks that support Magellan's policies and procedures and assist us in managing our assets

#### Lessons learned…

14

- The project team while very diverse did not always understand the intent of the other functionality areas .
- We chose to segregate by functionality area intentionally to save time but it may have helped us in the long run if we had endured the scoping of the project together in the beginning.
- We knew a great deal about Enviance as a company but we knew little about our specific project management team assigned to us and their tenure with the company nor did we know the amount of time it would take for them engineer and build this system.
- Enviance is NOT a learning management system, although they are making it work.

# Square peg, round hole…

- The training functionality was definitely the square peg attempting to squeeze into the round hole .
- Enviance typically only deals with equipment, permits or inspections. They were not accustom to dealing with humans.
- We had to teach them how a learning management system (LMS) typically works and they had to engineer a system to function like an LMS.
- We had countless meetings and we still are meeting every weekday to try and resolve a few outstanding issues.

# Best Practices…

- Use of Opentext/Livelink as project document storage area
- Enviance project leads onsite during weeks leading up to go live.
- Bi-weekly project sponsor meetings

16

- Weekly Enviance project meetings during the first 14 months of the project
- Use of dashboard in final stages of project to highlight areas for concern
- QA training/testing for better understanding of the system prior to Magellan verifying the Enviance system model.
- Daily Enviance project meetings during the last 2 months of the project

# Current Usage

- Users: 1424 (all employees)
- Compliance objects: 173,224
- Facilities: 546 (including pipeline sections)
- Tasks: 181,191 (majority of them being training tasks)

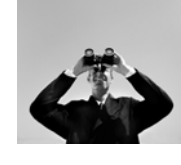

# Future Usage

- Training workflow to add ad hoc training
- Integrate online training course results into Enviance
- Adding additional assets (Marine terminal equipment) that were not part of initial load
- Adding in corrosion inspection tasks (rectifier inspections)
- Welding certification tracking

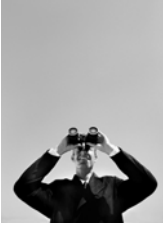

System Demonstration

**Questions** 

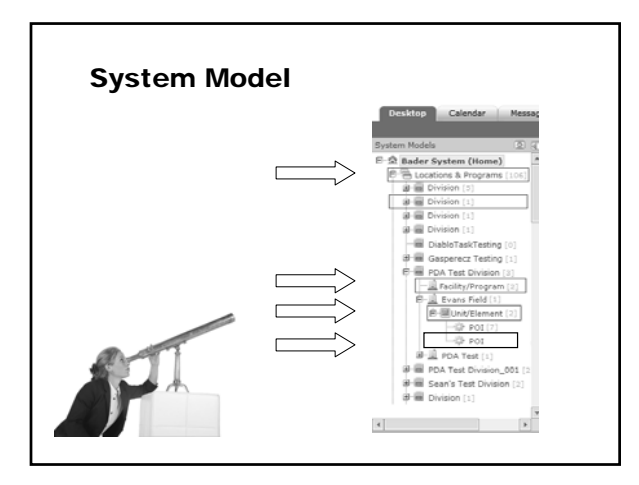

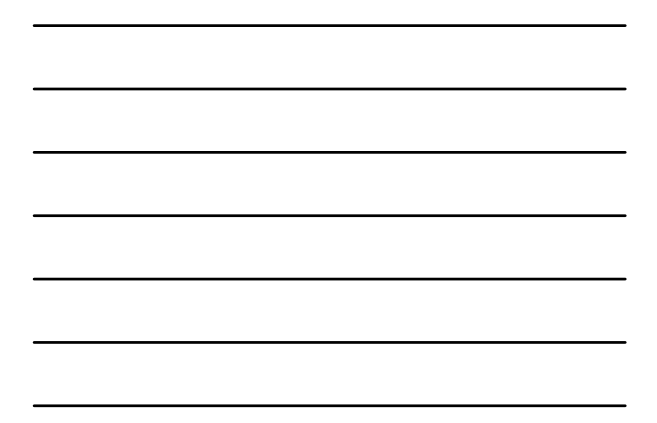

# Functionality: Data & Calculations

- 9**Count Based Calculations**: Data Count calculations will now aggregate values of a requirement by data point, rather than by time period.
- 9**Numeric data can now be entered for future dates**:

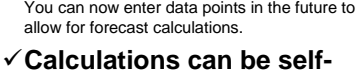

**referencing**: Requirement calculations can now reference themselves in formulas.

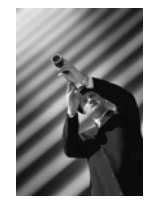

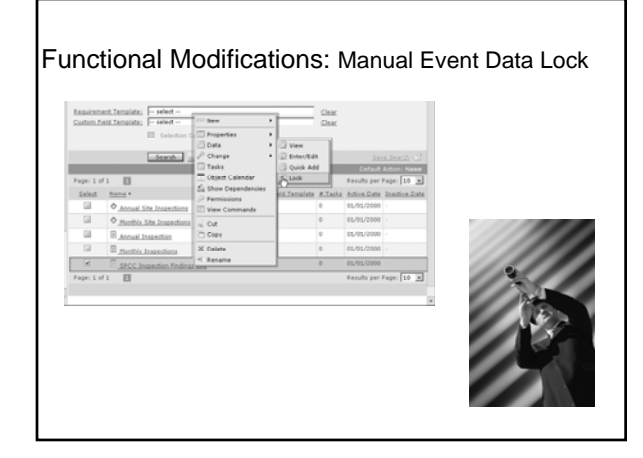

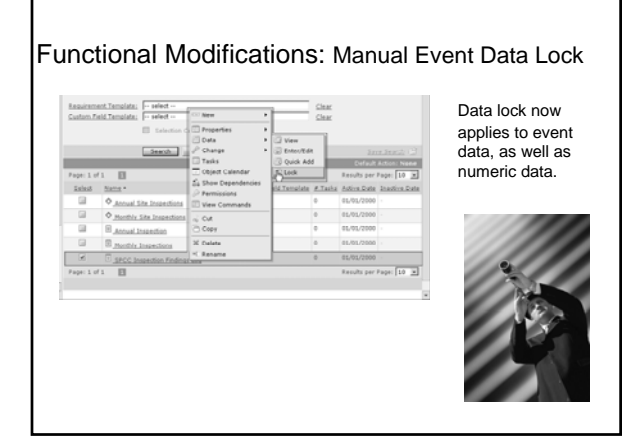

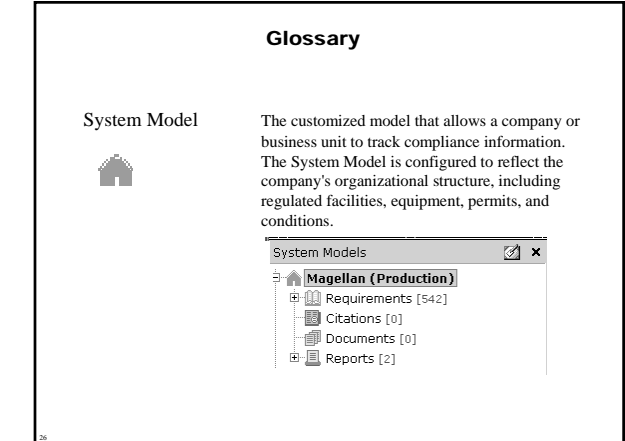

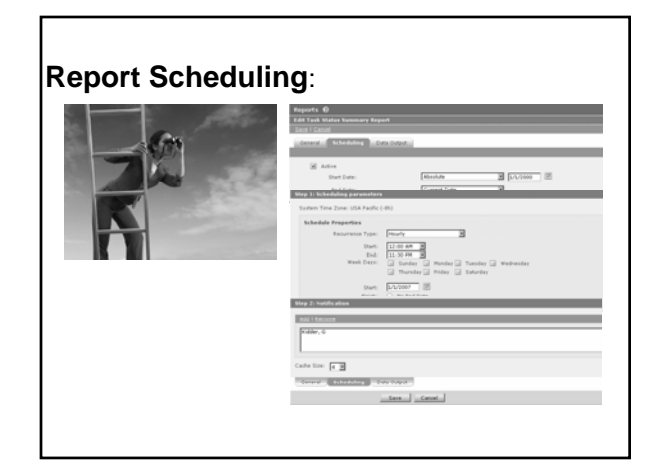

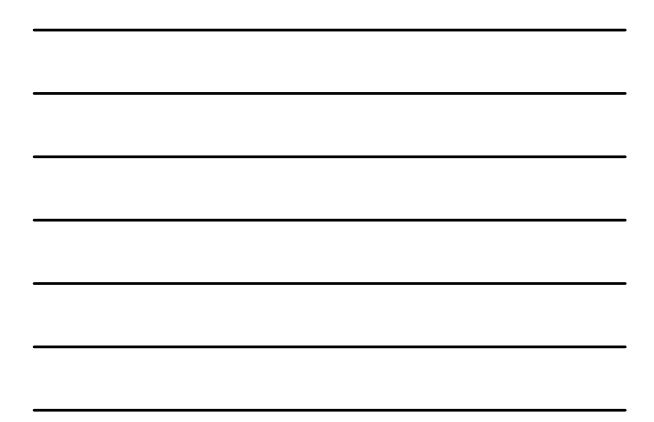

#### New Features Summary

- 9 **An interface makeover**
- 9 **A more flexible System Model**
- 9 **Customizable desktop features**
- 9 **Date and time internationalization**
- 9 **Various modifications within Data Entry, Calculations, Custom Fields, Events and Reports**
- 9 **Streamlined security management**
- $\checkmark$  And many more features, all to help you make the most **of your Enviance System with improved efficiency and organization.**

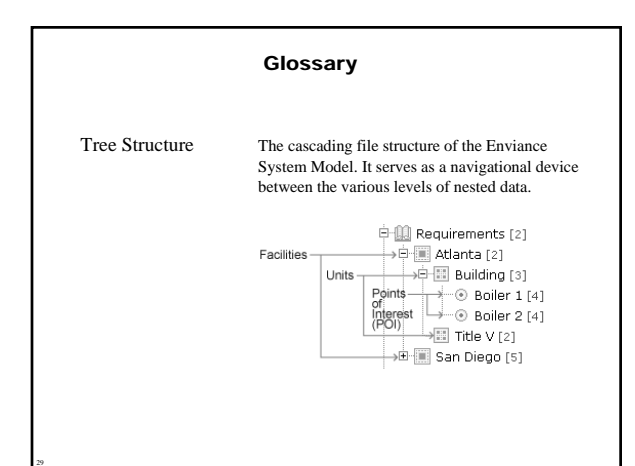

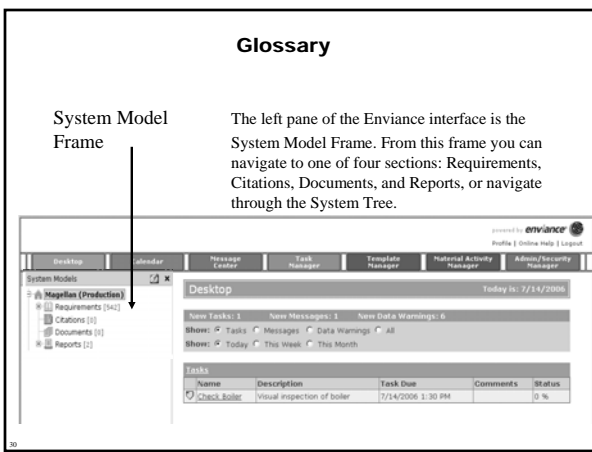

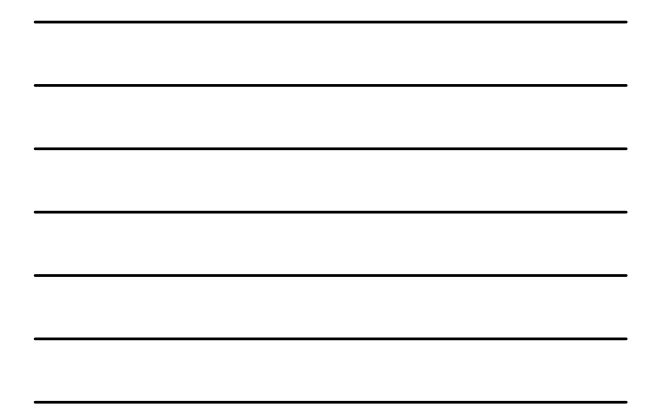

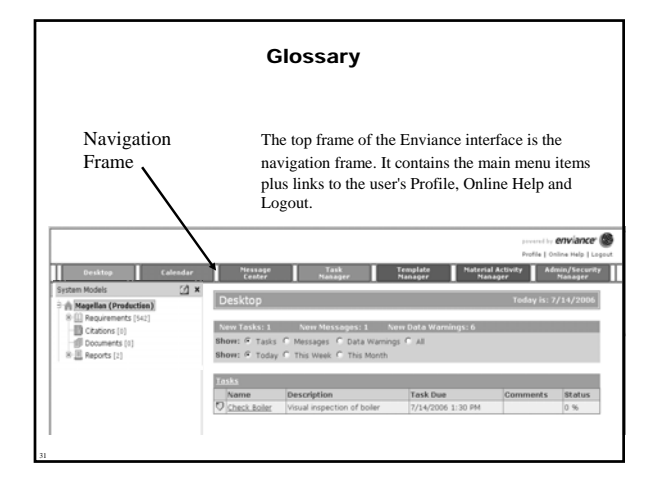

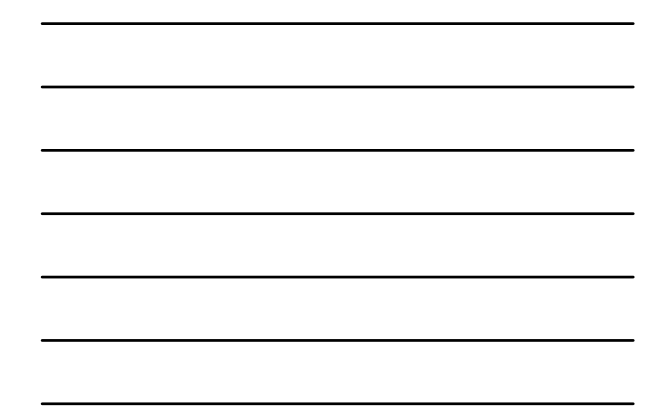

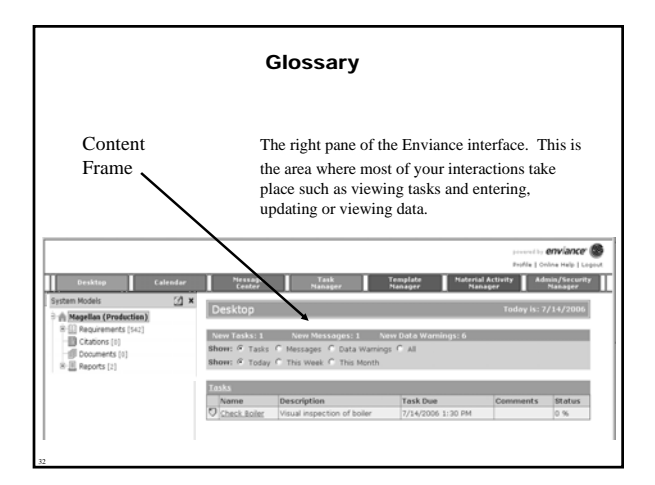

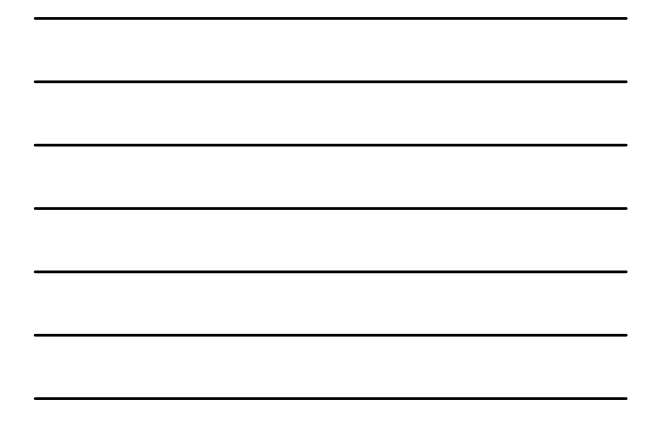

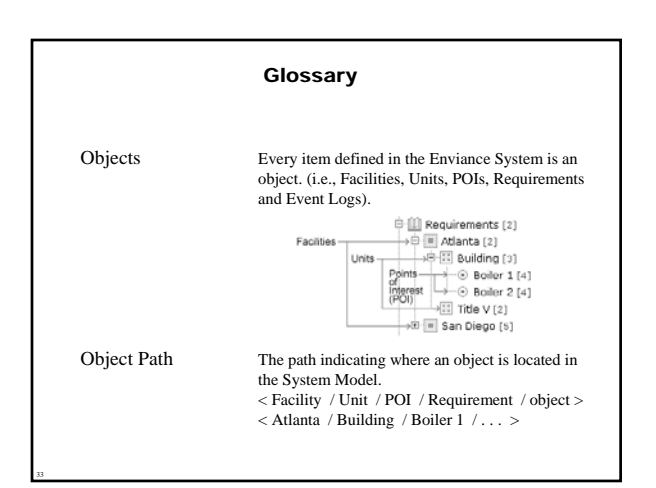

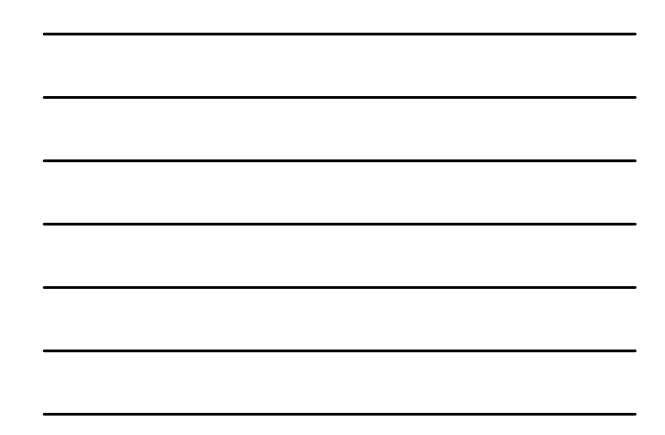

#### **Glossary**

Facilities Level 1 Facilities are the first-level objects in the system model hierarchy. A facility is a parent\* to all other system model objects. A facility is a Magellan physical facility or a pipeline segment.  $\overline{\mathbb{L}}$ \*Parent The level above an object in the System Model. A Facility is a parent to all objects in a system model.

34

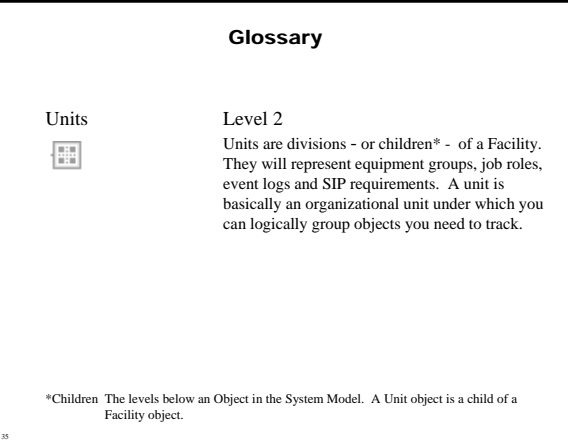

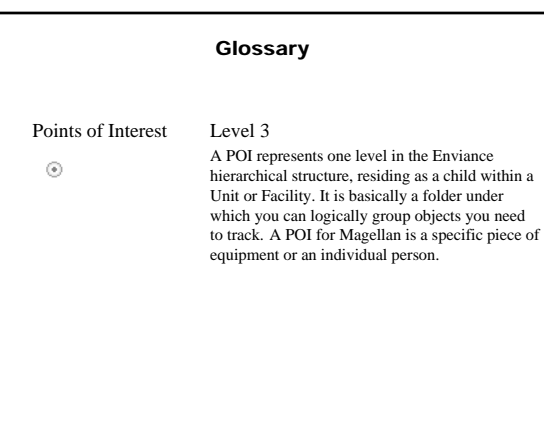

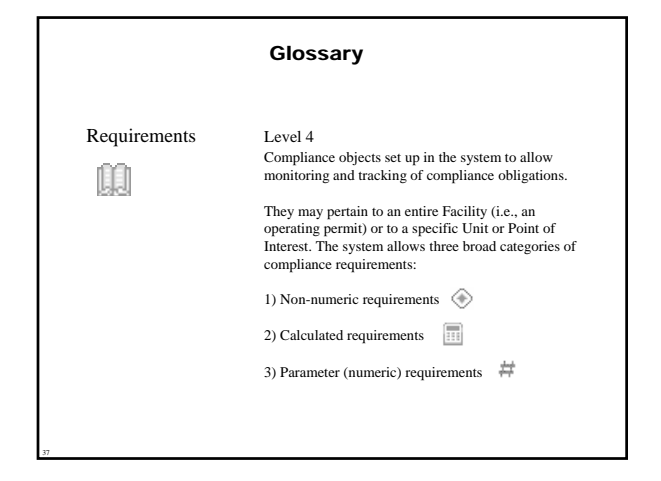

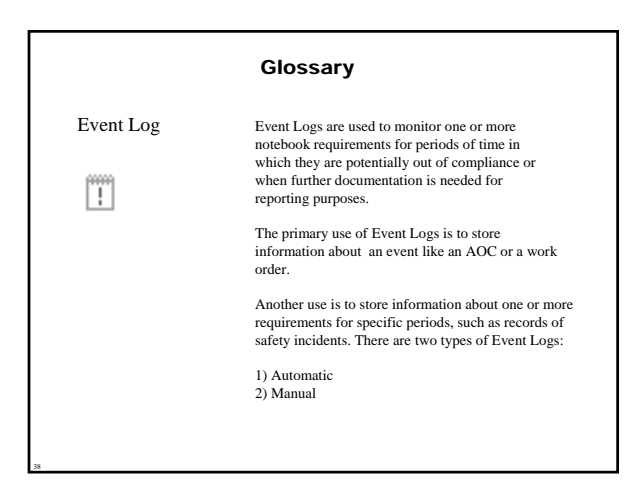

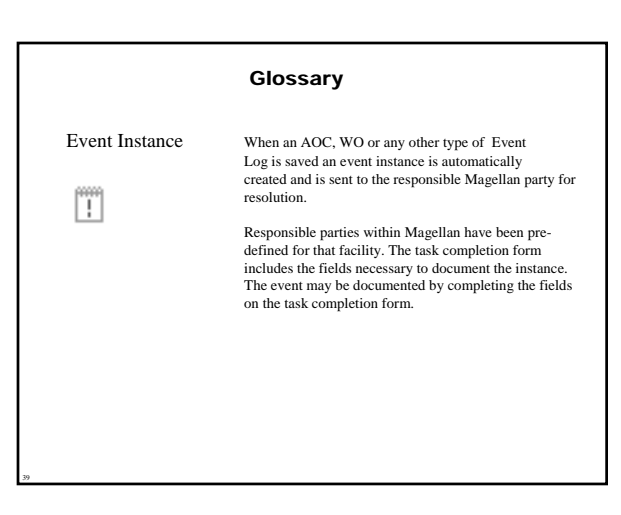

#### **Glossary**

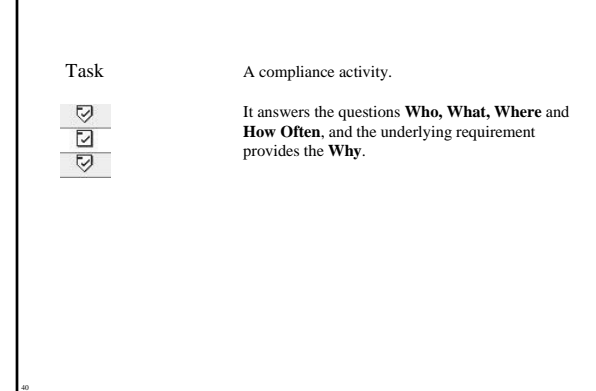

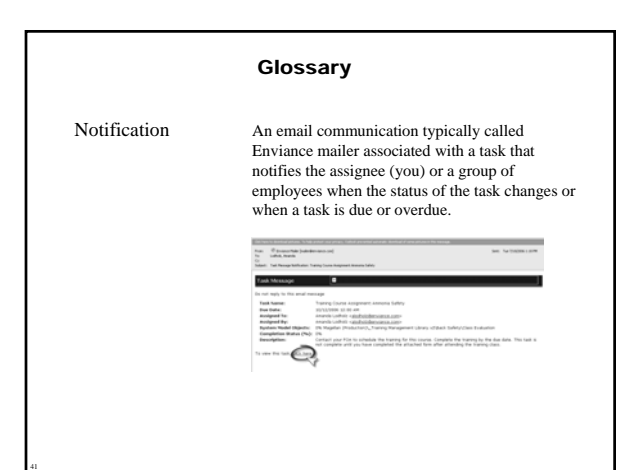

# Questions • Open the Enviance application.

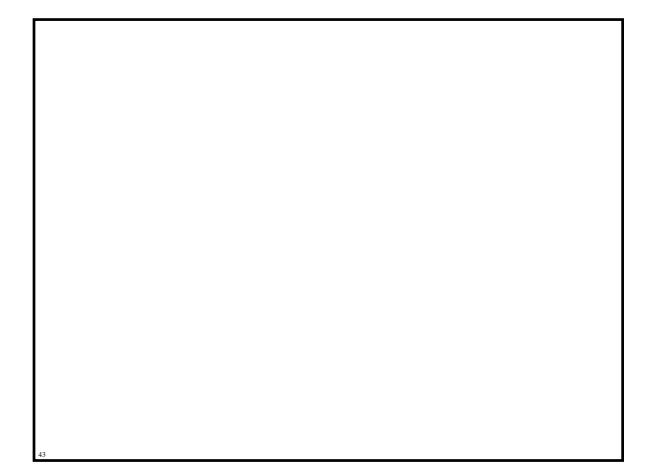

## The Magellan System Overview

#### Objectives

- Overview of the System
- **□ Understanding Permissions**

**□ Moving Around in the System** 

- Right Click/Left Click
- □ Review of Magellan System Model structure

*Demonstration & Guided Exercise: Log in to the system*

*Demonstration & Guided Exercise: Navigate the system*

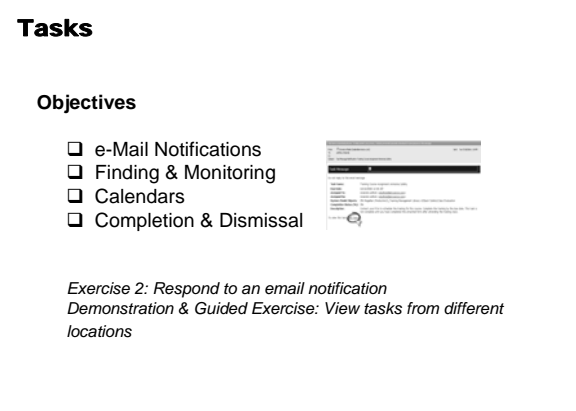

## Editing Tasks

□ Re-assigning Tasks

*Exercise: Re-assign a Task*

## Event Logs

46

Event Logs in the Magellan System

□ Completing an Event Log

Exercise: Complete a Training Request Form

#### Reports

47

48

**Objective**

Running a report

*Exercise : Run a Report*

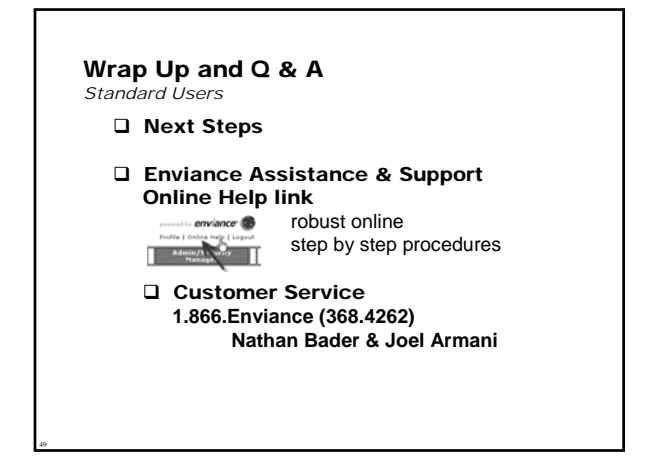

Break 15 minutes

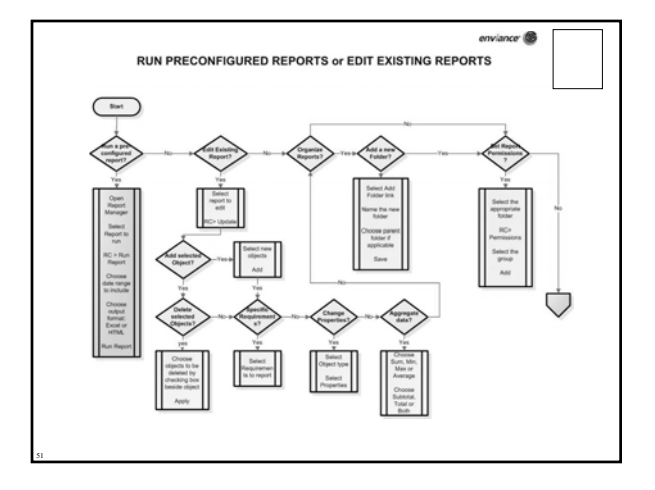

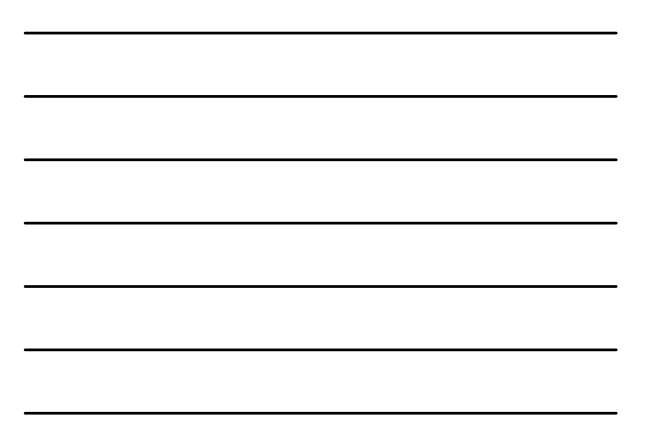

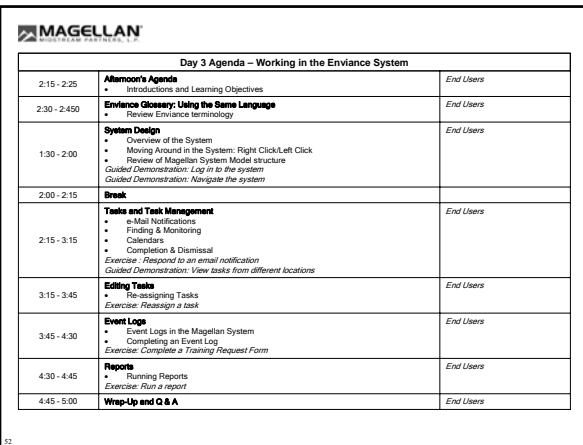

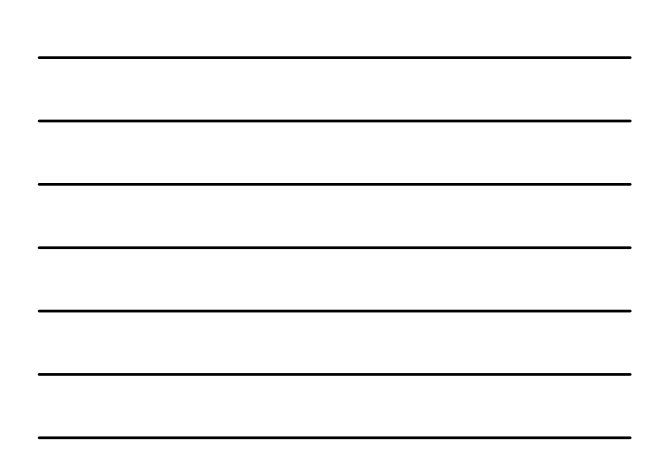